## **XML Generator Dengan PHP**

Pada bagian ini akan dibahas bagaimana membuat script PHP untuk mengenerate dokumen XML. Data dalam dokumen XML yang akan digenerate diambil dari database MySQL. Untuk lebih memudahkan pemahaman, ada baiknya langsung diterapkan pada contoh.

Misalkan Anda memiliki database buku dengan struktur tabel dan data sebagai berikut<br>Nama Database : koleksiBuku<br>Nama Tabel : buku<br>id | indulare |

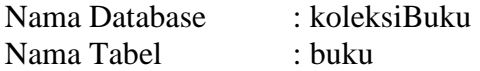

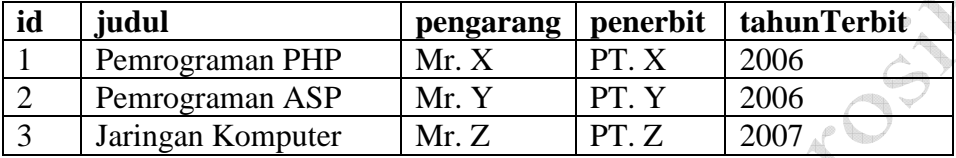

Berikut ini adalah script PHP untuk mengenerate dokumen XML data di atas.

```
<? 
// koneksi ke MySQL 
mysql_connect("host","dbUser","dbPass"); 
mysql_select_db("koleksiBuku"); 
// membuat header untuk menghasilkan dokumen XML (mime) 
header('Content-Type: text/xml'); 
// membuat root tag pembuka 
echo "<koleksi>"; 
// menjalankan query untuk memanggil data dalam tabel 
$query = "SELECT * FROM buku"; 
$hasil = mysql_query($query); 
// data hasil query ditampilkan ke dalam dokumen XML 
while ($data = mysql_fetch_array($hasil)) 
{ 
      echo "<br/>buku>";
      echo "<id>".$data['id']."</id>";
      echo "<judul>".$data['judul']."</judul>";
      echo "<pengarang>".$data['pengarang']."</pengarang>";
      echo "<penerbit>".$data['penerbit']."</penerbit>";
      echo "<tahun>".$data['tahunTerbit']."</tahun>";
      echo "</buku>";
} 
// membuat root tag penutup 
echo "</koleksi>";
?>
```
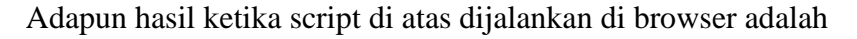

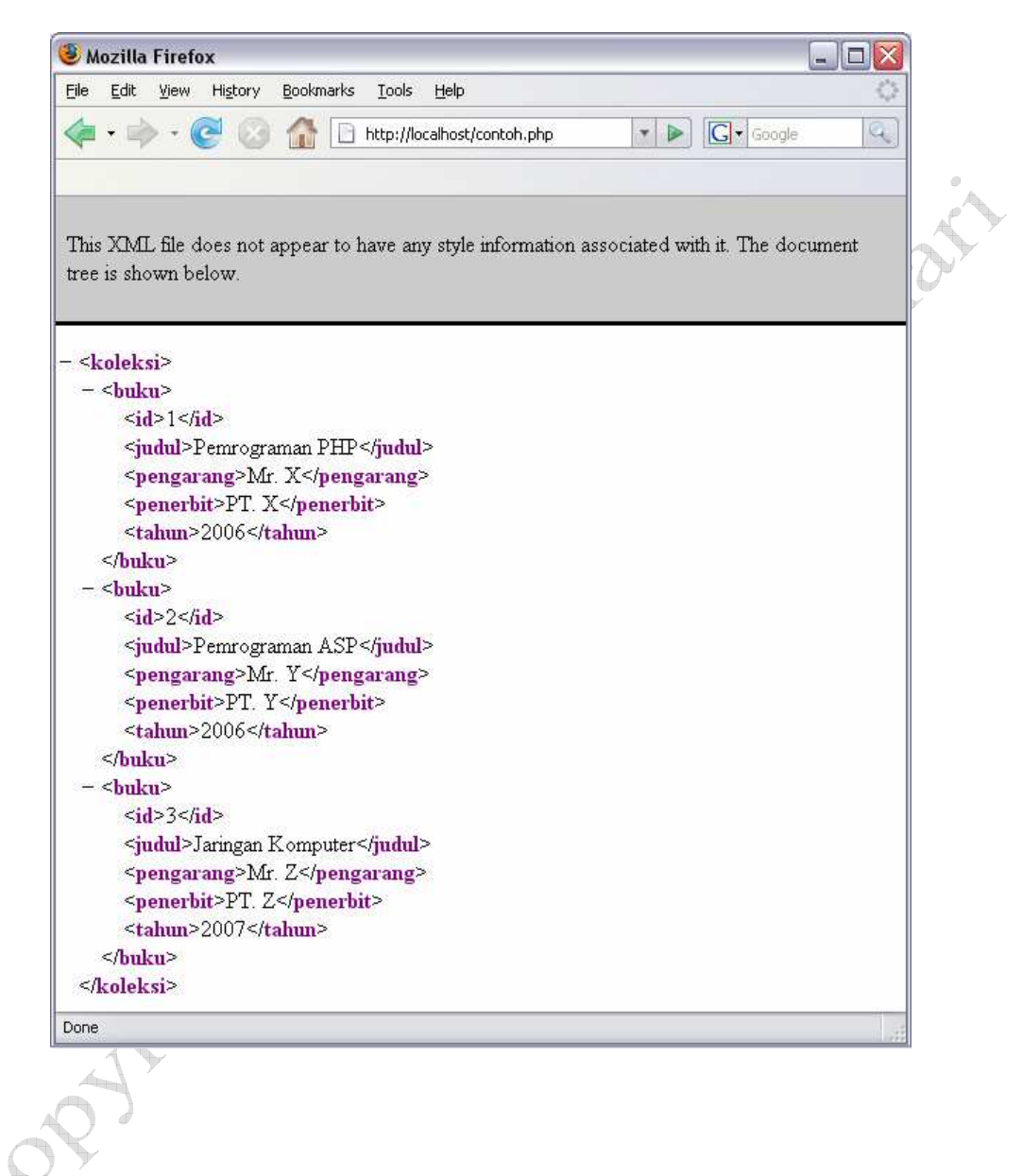